# Data Transformation

September 5, 2023

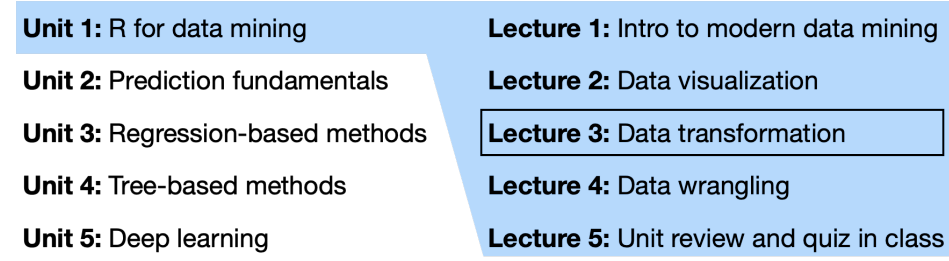

## **1 Introduction**

Today we'll continue with exploratory data analysis, focusing on **data transformation** using the dplyr package.

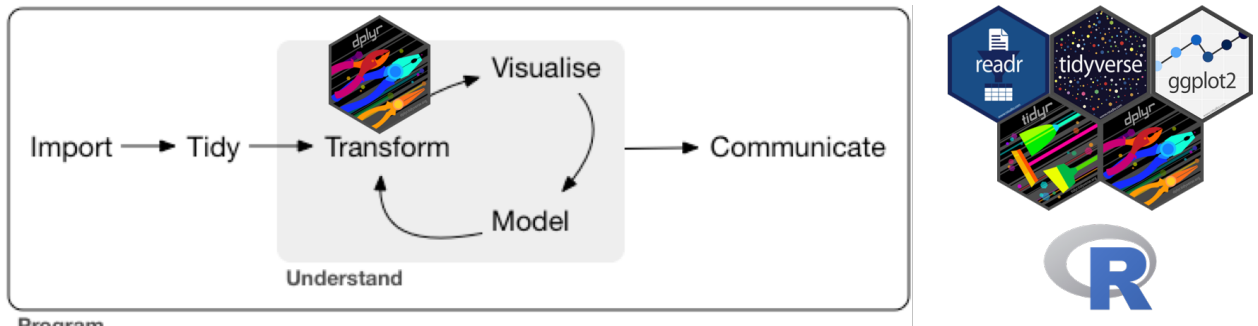

Program

Figure 1: Data transformation (adapted from R4DS Chapter 1).

Let's load the tidyverse packages.

**library**(tidyverse)

Recall the diamonds dataset.

diamonds

```
## # A tibble: 53,940 x 10
```
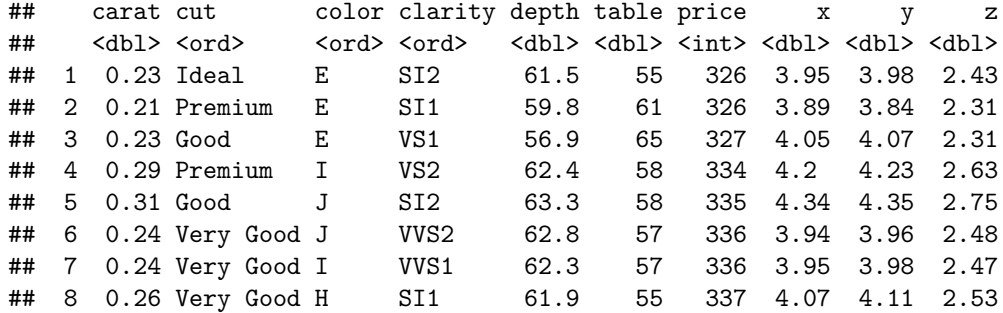

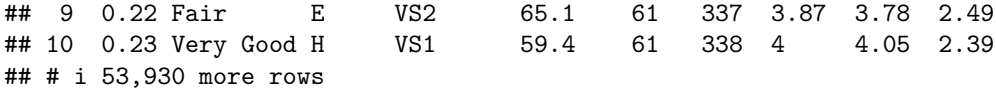

In addition to plotting these data, we might want to explore them by transforming them in various ways:

- Choose a subset of observations (rows) based on various criteria (filter()).
- Choose a subset of variables (columns) by their names or other criteria (select()).
- Reorder the rows (arrange()).
- Create new variables as functions of existing variables (mutate()).
- Collapse many values down to a single summary (summarize()).

These five core functions provide the verbs for a language of data manipulation. They functions can be strung together in sequences using the pipe operator  $(|>)\$ . The dplyr verbs can be used with the .by argument, which changes the scope of each function from operating on the entire dataset to operating on it group-by-group.

## **2 Isolating data**

#### **2.1 filter()**

A **filter** operation subsets the observations (rows) of the data based on a certain logical condition:

```
# subset to diamonds with price at least $10,000
filter(diamonds, price >= 10000)
```

```
## # A tibble: 5,223 x 10
```
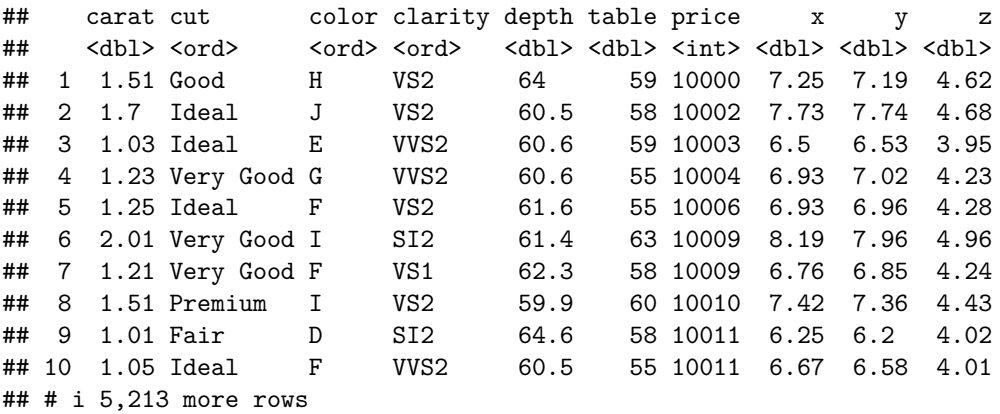

Commonly used **comparison operators** are == (equal), != (not equal), <= (less than or equal), < (less than),  $>=$  (greater than or equal),  $>($ greater than),  $\sin\theta$  (in). Note that  $\sin\theta$  is usually employed to check whether a categorical variable belongs to a set of values, e.g. cut %in% c("Very Good", "Ideal").

Logical conditions can be combined using **boolean** operators, including & (and), | (or), and ! (not). For example:

```
# subset to diamonds with price at least $10,000 AND clarity VVS1 or IF
filter(diamonds, price >= 10000 & clarity %in% c("VVS1", "IF"))
```
## # A tibble: 415 x 10 ## carat cut color clarity depth table price x y z ## <dbl> <ord> <ord> <ord> <dbl> <dbl> <int> <dbl> <dbl> <dbl> ## 1 1.01 Very Good F VVS1 62.9 57 10019 6.35 6.41 4.01 ## 2 1.02 Very Good E IF 61.7 60 10029 6.38 6.52 3.98 ## 3 1.03 Very Good F IF 62.8 57 10032 6.4 6.47 4.04 ## 4 1 Very Good F IF 63.2 63 10046 6.26 6.24 3.95

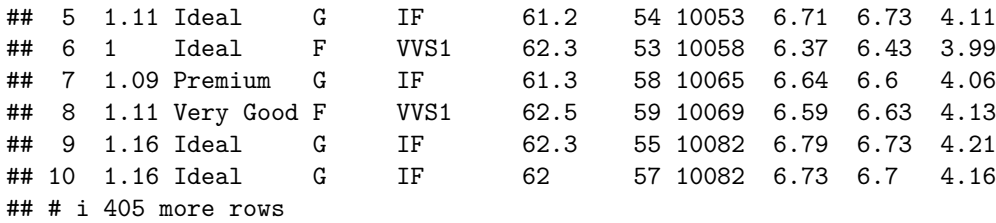

Exercise: Filter diamonds to those with ideal cut and at least 3 carats. How many such diamonds are there?

#### **2.2 select()**

A **select** operation subsets the columns of the data, for example based on their names:

```
# select columns corresponding to the "4 C's"
select(diamonds, carat, cut, color, clarity)
```

```
## # A tibble: 53,940 x 4
```
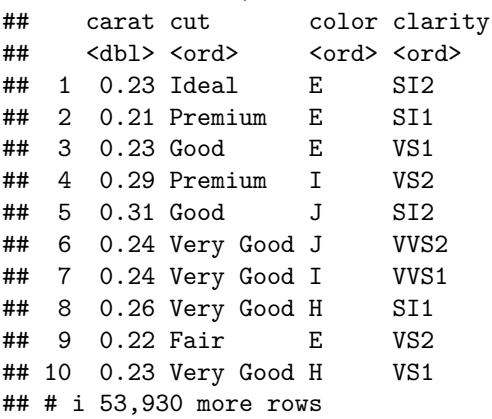

The select() function comes with helper functions, such as the following:

- - selects all columns except the given ones, e.g. select(diamonds, -carat)
- : selects columns between the given ones, e.g. select (diamonds, carat:clarity)
- contains selects columns containing a given string, e.g. select(diamonds, contains("c"))
- starts\_with selects columns starting with a given string, e.g. select(diamonds, starts\_with("c"))
- ends\_with selects columns ending with a given string, e.g. select(diamonds, ends\_with("t"))
- where selects columns based on their type, e.g. where(is.numeric) selects all numeric columns

Exercise: Select all columns except x, y, z.

### **2.3 arrange()**

An **arrange** operation sorts the rows of the data frame according to one of its variables:

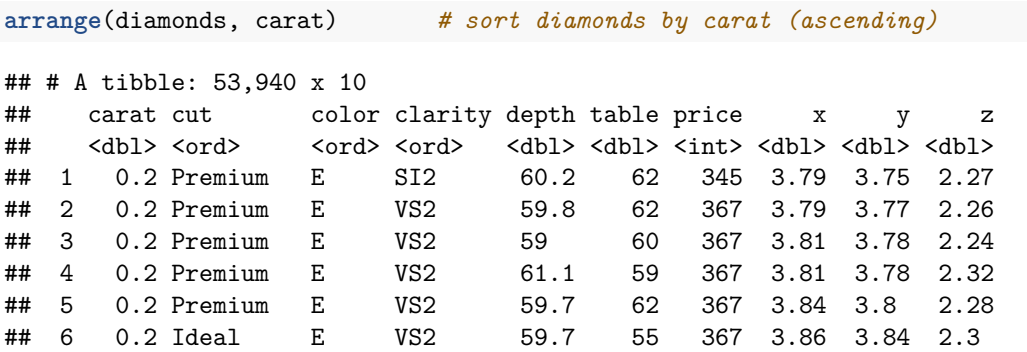

## 7 0.2 Premium F VS2 62.6 59 367 3.73 3.71 2.33 ## 8 0.2 Ideal D VS2 61.5 57 367 3.81 3.77 2.33 ## 9 0.2 Very Good E VS2 63.4 59 367 3.74 3.71 2.36 ## 10 0.2 Ideal E VS2 62.2 57 367 3.76 3.73 2.33 ## # i 53,930 more rows **arrange**(diamonds, **desc**(carat)) *# sort diamonds by carat (descending)* ## # A tibble: 53,940 x 10 ## carat cut color clarity depth table price x y z ## <dbl> <ord> <ord> <ord> <dbl> <dbl> <dbl> <dbl> <dbl> <dbl> ## 1 5.01 Fair J I1 65.5 59 18018 10.7 10.5 6.98 ## 2 4.5 Fair J I1 65.8 58 18531 10.2 10.2 6.72 ## 3 4.13 Fair H I1 64.8 61 17329 10 9.85 6.43 ## 4 4.01 Premium I I1 61 61 15223 10.1 10.1 6.17 ## 5 4.01 Premium J I1 62.5 62 15223 10.0 9.94 6.24 ## 6 4 Very Good I I1 63.3 58 15984 10.0 9.94 6.31 ## 7 3.67 Premium I I1 62.4 56 16193 9.86 9.81 6.13 ## 8 3.65 Fair H I1 67.1 53 11668 9.53 9.48 6.38 ## 9 3.51 Premium J VS2 62.5 59 18701 9.66 9.63 6.03 ## 10 3.5 Ideal H I1 62.8 57 12587 9.65 9.59 6.03 ## # i 53,930 more rows

Exercise: Arrange diamonds in decreasing order of their length. How long is the longest diamond?

## **3 Deriving information**

#### **3.1 mutate()**

A **mutate** operation adds another column as a function of existing columns:

```
# add column that is the price per carat of each diamond
mutate(diamonds, price_per_carat = price / carat)
```

```
## # A tibble: 53,940 x 11
## carat cut color clarity depth table price x y z price_per_carat
## <dbl> <ord> <ord> <ord> <dbl> <dbl> <dbl> <dbl> <dbl> <dbl> <dbl> <dbl> <dbl>
## 1 0.23 Ideal E SI2 61.5 55 326 3.95 3.98 2.43 1417.
## 2 0.21 Prem~ E SI1 59.8 61 326 3.89 3.84 2.31 1552.
## 3 0.23 Good E VS1 56.9 65 327 4.05 4.07 2.31 1422.
## 4 0.29 Prem~ I VS2 62.4 58 334 4.2 4.23 2.63 1152.
## 5 0.31 Good J SI2 63.3 58 335 4.34 4.35 2.75 1081.
## 6 0.24 Very~ J VVS2 62.8 57 336 3.94 3.96 2.48 1400
## 7 0.24 Very~ I VVS1 62.3 57 336 3.95 3.98 2.47 1400
## 8 0.26 Very~ H SI1 61.9 55 337 4.07 4.11 2.53 1296.
## 9 0.22 Fair E VS2 65.1 61 337 3.87 3.78 2.49 1532.
## 10 0.23 Very~ H VS1 59.4 61 338 4 4.05 2.39 1470.
## # i 53,930 more rows
```
Some useful functions to use with mutate are arithmetic operators  $(+, -, *, /, \hat{\ })$  or logical comparisons  $(\le,$  $\langle 2, \rangle$ ,  $\langle 3, \rangle$  =,  $\langle 1, \rangle$ . For example,

*# add column that indicates whether a diamond's price per carat is at least \$10k* **mutate**(diamonds, fancy\_diamond = price **/** carat **>** 10000)

## # A tibble: 53,940 x 11 ## carat cut color clarity depth table price x y z fancy\_diamond

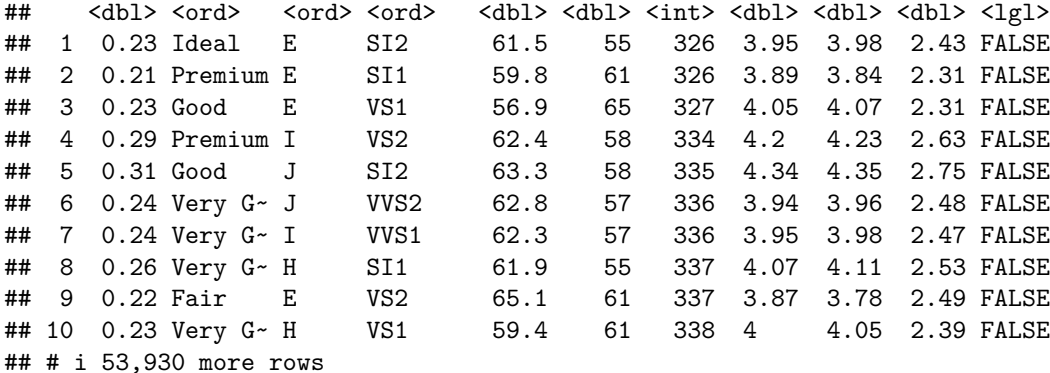

Note that fancy\_diamond is a logical variable.

Complex combinations of existing variable can be obtained with mutate() via if\_else() and case\_when(). For example:

```
# use if_else() if you have two cases
mutate(diamonds,
  good_value =
    if_else(
      condition = carat > 2, # check whether carat > 2
     true = price < 5000, # if so, good value if cheaper than $5k
     false = price < 1000 # if not, good value if cheaper than $1k
    )
\left( \right)
```

```
## # A tibble: 53,940 x 11
```
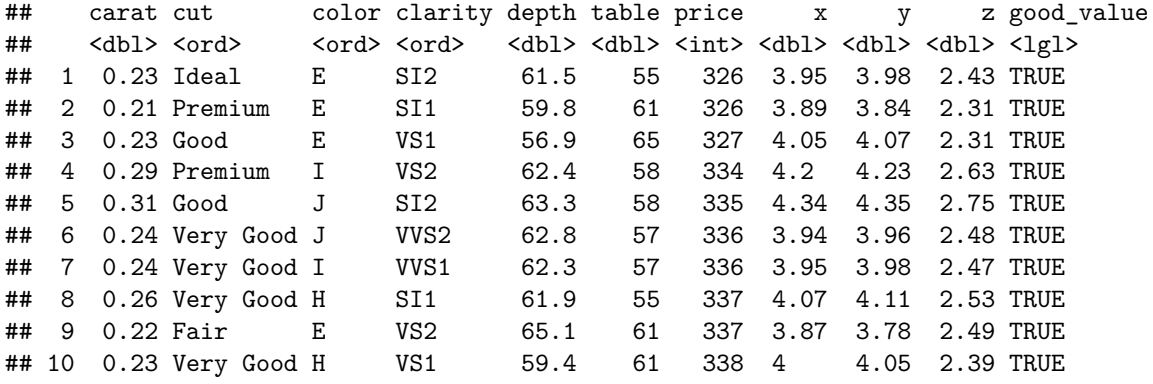

```
## # i 53,930 more rows
```

```
# use case_when() if you have more than two cases
mutate(diamonds,
 value =
   case_when(
     carat > 2 & price < 5000 ~ "good", # if carat > 2 and price < 5000, then good
     carat > 1 & price < 2500 ~ "ok", # if carat > 1 and price < 2500, then ok
     TRUE ~ "bad" # otherwise, bad
   )
)
```
## # A tibble: 53,940 x 11 ## carat cut color clarity depth table price x y z value ## <dbl> <ord> <ord> <ord> <dbl> <dbl> <dbl> <db/> <db/> <db/> <db/> <db/> <db/> <db/> <db/> <db/> <db/> <db/> <db/> <db/> <db/> <db/> <db/> <db/> <db/> <db/> <db/> <db/> <db/> <db/> <db/> <db/> <db/> <db/> <db/> <db/> <db ## 1 0.23 Ideal E SI2 61.5 55 326 3.95 3.98 2.43 bad

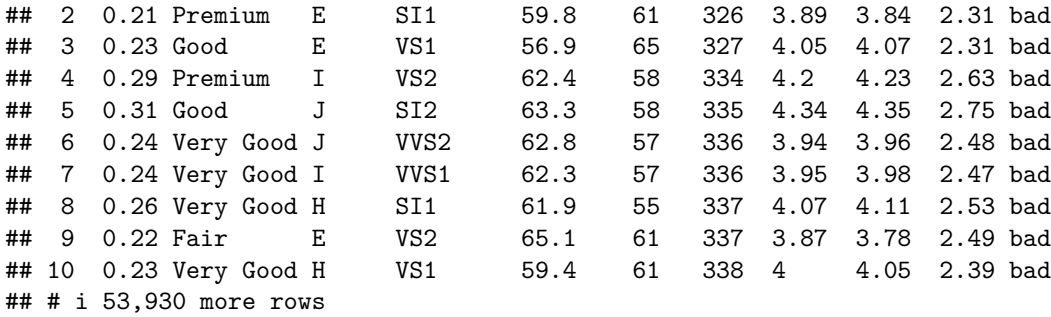

Exercise: Add a variable called good\_color that is TRUE if the color is D, E, F, G and FALSE otherwise.

#### **3.2 summarize()**

A **summarize** operation calculates summary statistics combining all rows of the data:

```
# find the number of "fancy" diamonds (price per carat at least $10000),
summarize(diamonds, num_fancy_diamonds = sum(price / carat > 10000))
```

```
## # A tibble: 1 x 1
## num_fancy_diamonds
## <int>
## 1 617
```
Useful summary functions are  $sum()$ , mean $()$ , median $()$ , min $()$  max $()$  var $()$ , sd $()$  for numeric variables and  $\text{any}(.)$ ,  $\text{all}(.)$ ,  $\text{sum}(.)$ ,  $\text{mean}(.)$  for logical variables. The function  $\text{n}(.)$  takes no arguments and calculates the number of observations (rows) in the data.

More than one summary can be extracted in a single call to summarize():

```
# find the number of "fancy" diamonds (price per carat at least $10000),
# as well as the mean price of a diamond
summarize(diamonds,
          num_fancy_diamonds = sum(price / carat > 10000),
          mean_diamond_price = mean(price))
```
## # A tibble: 1 x 2 ## num\_fancy\_diamonds mean\_diamond\_price ## <int> <dbl> ## 1 617 3933.

Exercise: Use summarize to determine if there are any diamonds of at least one carat that cost less that \$1000.

## **4 More complex transformations**

#### **4.1 The pipe (|>)**

When stringing together multiple  $d$ plyr verbs, the pipe  $|>$  is extremely useful. The pipe passes the quantity on its left-hand side to the first argument of the function on the right hand side:  $x \geq f(y)$  is translated to  $f(x,y)$ . The first argument of all dplyr verbs is the data, so the pipe allows us to apply several operations to the data in sequence. For example:

```
diamonds |> # pipe in the data
 filter(cut == "Premium") |> # restrict to premium cut diamonds
 mutate(price_per_carat = price / carat) |> # add price_per_carat variable
 arrange(desc(price_per_carat)) # sort based on price_per_carat
```

```
## # A tibble: 13,791 x 11
## carat cut color clarity depth table price x y z price_per_carat
## <dbl> <ord> <ord> <ord> <dbl> <dbl> <int> <dbl> <dbl> <dbl> <dbl>
## 1 1.07 Prem~ D IF 60.9 58 18279 6.67 6.57 4.03 17083.
## 2 1.01 Prem~ D IF 61.6 56 16234 6.46 6.43 3.97 16073.
## 3 1.02 Prem~ D IF 61.5 60 15370 6.52 6.45 3.99 15069.
## 4 1.04 Prem~ D IF 60.6 56 15671 6.6 6.54 3.98 15068.
## 5 1.02 Prem~ D IF 61.5 60 15231 6.45 6.52 3.99 14932.
## 6 1.21 Prem~ D VVS1 60.1 59 17192 6.96 6.88 4.16 14208.
## 7 1.31 Prem~ D VVS1 62.8 55 17496 7.01 6.95 4.38 13356.
## 8 1.34 Prem~ E IF 61.8 58 17663 7.15 7.08 4.4 13181.
## 9 1.2 Prem~ D VVS1 62.1 59 15686 0 0 0 13072.
## 10 1.28 Prem~ E IF 59.8 59 15806 7.1 7.07 4.24 12348.
## # i 13,781 more rows
```
The pipe can be used to pass data between different tidyverse packages, e.g. from dplyr to ggplot2:

```
diamonds |> # pipe in the data
 filter(cut == "Premium") |> # restrict to premium cut
 mutate(price_per_carat = price / carat) |> # add price_per_carat variable
 ggplot() + # start a ggplot
 geom_histogram(aes(x = price_per_carat)) # add a histogram
```
## `stat\_bin()` using `bins = 30`. Pick better value with `binwidth`.

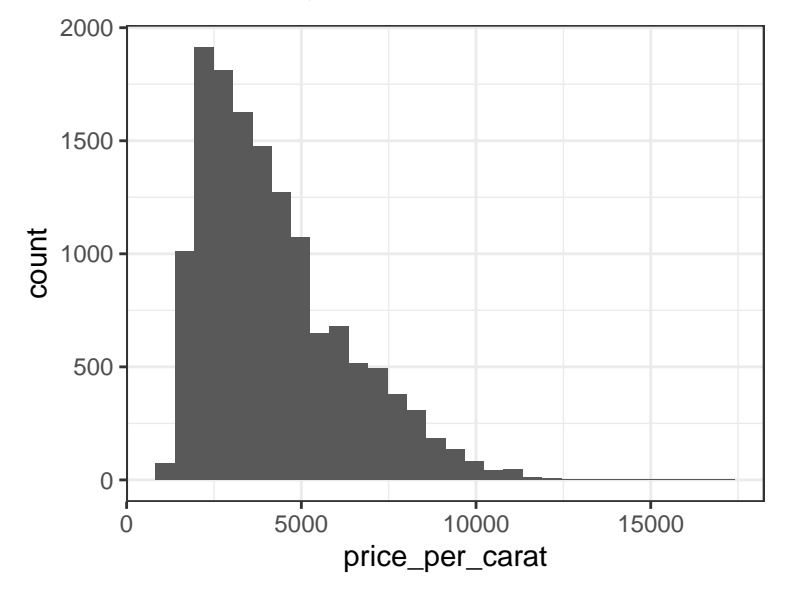

Exercise: Compute the mean price for diamonds of volume at least one carat.

NOTE: The original pipe operator was written  $\frac{1}{2}$  and was built into the magniture R package. Since R version 4.1, there is a pipe operator |> built into base R. In this class, we will use the *base pipe* |>. Read more about the pipe [here.](https://r4ds.hadley.nz/data-transform.html#sec-the-pipe)

#### **4.2 Grouped transformations**

Sometimes we'd like to apply transformations to groups of observations based on categorical variables in our data. For example, suppose we'd like to know the maximum diamond price for each value of cut. We can do this using the .by argument to summarize():

```
diamonds |> # pipe in the data
 summarize(max_price = max(price), .by = cut) # find the max price per cut
## # A tibble: 5 x 2
## cut max_price
## <ord> <int>
## 1 Ideal 18806
## 2 Premium 18823
## 3 Good 18788
## 4 Very Good 18818
## 5 Fair 18574
```
We can group by multiple characteristics, e.g.:

```
diamonds |> # pipe in the data
 summarize(max_price = max(price), # find the max price
         .by = c(cut, clarity)) # for each combination of cut & clarity
```
## # A tibble: 40 x 3

```
## cut clarity max_price
## <ord> <ord> <int>
## 1 Ideal SI2 18804
## 2 Premium SI1 18797
## 3 Good VS1 18340
## 4 Premium VS2 18823
## 5 Good SI2 18788
## 6 Very Good VVS2 18211
## 7 Very Good VVS1 18777
## 8 Very Good SI1 18818
## 9 Fair VS2 18565
## 10 Very Good VS1 18500
## # i 30 more rows
```
While summarize() is the most common verb paired with .by, filter() and mutate() verbs can be paired with . by as well, which is useful when grouped summaries are involved. Consider the following example, with filter():

```
diamonds |>
 filter(price > mean(price), .by = cut)
## # A tibble: 19,166 x 10
## carat cut color clarity depth table price x y z
## <dbl> <ord> <ord> <ord> <dbl> <dbl> <dbl> <dbl> <dbl> <dbl> <dbl> <dbl>
## 1 1.02 Ideal G I1 61.2 56 3459 6.47 6.5 3.97
## 2 0.73 Ideal G VS1 60.9 59 3459 5.79 5.83 3.54
## 3 1.03 Ideal F SI2 62.6 57 3461 6.44 6.4 4.02
## 4 1.06 Ideal F SI2 62.7 56 3461 6.52 6.47 4.07
## 5 0.96 Ideal I VS2 59.8 57 3462 6.42 6.39 3.83
## 6 0.75 Ideal E VS1 62 55 3462 5.83 5.88 3.66
## 7 0.74 Ideal G VVS2 62.2 57 3462 5.75 5.79 3.59
## 8 0.73 Ideal F VVS2 61.7 54 3463 5.82 5.76 3.57
## 9 0.73 Ideal H VVS2 61.6 56 3463 5.8 5.82 3.57
## 10 0.73 Ideal D VS2 61.6 56 3464 5.78 5.82 3.57
## # i 19,156 more rows
```
Exercise: What does the above code do?

A common type of grouped summary is to tabulate the number of values of a categorical variable. A shortcut for this is the count() function, e.g.:

**count**(diamonds, cut)

## # A tibble: 5 x 2 ## cut n ## <ord> <int> ## 1 Fair 1610 ## 2 Good 4906 ## 3 Very Good 12082 ## 4 Premium 13791 ## 5 Ideal 21551

Exercise: Reproduce the output of count(diamonds, cut) via summarize().

NOTE: Until recently, the preferred way to carry out grouped operations was via group\_by(). For example:

```
diamonds |> # pipe in the data
 group_by(cut) |> # group by cut
 summarize(max_price = max(price)) # find the max price per cut
## # A tibble: 5 x 2
## cut max_price
## <ord> <int>
## 1 Fair 18574
```
## 2 Good 18788 ## 3 Very Good 18818 ## 4 Premium 18823 ## 5 Ideal 18806

Since dplyr version 1.1.0, the .by argument to dplyr verbs provides a more convenient way to carry out group operations. For more, see [here.](https://www.tidyverse.org/blog/2023/02/dplyr-1-1-0-per-operation-grouping/)

#### **4.3 Storing the transformed data**

Note that applying various functions to diamonds does not actually change the data itself. We can check that, after all those operations, diamonds is still the same as it was in the beginning:

```
diamonds
```

```
## # A tibble: 53,940 x 10
## carat cut color clarity depth table price x y z
## <dbl> <ord> <ord> <ord> <dbl> <dbl> <dbl> <dbl> <dbl> <dbl>
## 1 0.23 Ideal E SI2 61.5 55 326 3.95 3.98 2.43
## 2 0.21 Premium E SI1 59.8 61 326 3.89 3.84 2.31
## 3 0.23 Good E VS1 56.9 65 327 4.05 4.07 2.31
## 4 0.29 Premium I VS2 62.4 58 334 4.2 4.23 2.63
## 5 0.31 Good J SI2 63.3 58 335 4.34 4.35 2.75
## 6 0.24 Very Good J VVS2 62.8 57 336 3.94 3.96 2.48
## 7 0.24 Very Good I VVS1 62.3 57 336 3.95 3.98 2.47
## 8 0.26 Very Good H SI1 61.9 55 337 4.07 4.11 2.53
## 9 0.22 Fair E VS2 65.1 61 337 3.87 3.78 2.49
## 10 0.23 Very Good H VS1 59.4 61 338 4 4.05 2.39
## # i 53,930 more rows
```
If we want to save the transformed data, we have the use the assignment operator,  $\leq$ .

```
max_prices <- diamonds |> # pipe in the data
 summarize(max_price = max(price), .by = cut) # find the max price per cut
max_prices
## # A tibble: 5 x 2
## cut max_price
## <ord> <int>
## 1 Ideal 18806
## 2 Premium 18823
## 3 Good 18788
## 4 Very Good 18818
## 5 Fair 18574
```
## **5 Applying the same operation across multiple variables (across())**

In this section, we will learn how to either summarize(), mutate(), or filter() based on several columns at the same time.

#### **5.1 summarize() based on many columns**

Suppose we want to find the median value for each numeric variable in diamonds. Here is one way we could do this with summarize():

```
diamonds |>
 summarize(
   carat = median(carat),
   depth = median(depth),
   table = median(table),
   price = median(price),
   x = median(x),
   y = \text{median}(y),
   z = median(z))
## # A tibble: 1 x 7
## carat depth table price x y z
## <dbl> <dbl> <dbl> <dbl> <dbl> <dbl> <dbl>
## 1 0.7 61.8 57 2401 5.7 5.71 3.53
```
However, it is best to avoid copying and pasting code. The across() function allows us to summarize several variable in the same way:

```
diamonds |>
 summarize(across(
   .cols = c(carat, depth, table, price, x, y, z),
   .fns = median
 ))
## # A tibble: 1 x 7
## carat depth table price x y z
## <dbl> <dbl> <dbl> <dbl> <dbl> <dbl> <dbl>
## 1 0.7 61.8 57 2401 5.7 5.71 3.53
```
To clean this code up even further, we can use the fact that the .cols argument is compatible with the select() helper functions we discussed before. In this case, to select all numeric columns we can use where():

```
diamonds |>
 summarize(across(.cols = where(is.numeric), .fns = median))
## # A tibble: 1 x 7
## carat depth table price x y z
## <dbl> <dbl> <dbl> <dbl> <dbl> <dbl> <dbl>
## 1 0.7 61.8 57 2401 5.7 5.71 3.53
```
#### **5.2 mutate() based on many columns**

Now, suppose we want to mutate, rather than summarize, several columns. Suppose we want to compute the square of each numeric column. For this, we can use across() again, except we have to define our own function to pass to .fns, which takes as input a numeric value x and outputs its square:

```
diamonds |>
 mutate(across(.cols = where(is.numeric), .fns = function(x) (x * x)))
## # A tibble: 53,940 x 10
## carat cut color clarity depth table price x y z
## <dbl> <ord> <ord> <ord> <dbl> <dbl> <dbl> <dbl> <dbl> <dbl> <dbl> <dbl> <dbl>
## 1 0.0529 Ideal E SI2 3782. 3025 106276 15.6 15.8 5.90
## 2 0.0441 Premium E SI1 3576. 3721 106276 15.1 14.7 5.34
## 3 0.0529 Good E VS1 3238. 4225 106929 16.4 16.6 5.34
## 4 0.0841 Premium I VS2 3894. 3364 111556 17.6 17.9 6.92
## 5 0.0961 Good J SI2 4007. 3364 112225 18.8 18.9 7.56
## 6 0.0576 Very Good J VVS2 3944. 3249 112896 15.5 15.7 6.15
## 7 0.0576 Very Good I VVS1 3881. 3249 112896 15.6 15.8 6.10
## 8 0.0676 Very Good H SI1 3832. 3025 113569 16.6 16.9 6.40
## 9 0.0484 Fair E VS2 4238. 3721 113569 15.0 14.3 6.20
## 10 0.0529 Very Good H VS1 3528. 3721 114244 16 16.4 5.71
## # i 53,930 more rows
```
If we want to keep the original variables while computing their absolute values, we also need to specify the .names argument of across(), which specifies how to name each newly created column:

```
diamonds |>
  mutate(
    across(
       .cols = where(is.numeric),
       .fns = function(x)(x * x),
       {\tt.names} = "{.col}<sub>_square</sub>"
    )
  )
```

```
## # A tibble: 53,940 x 17
```
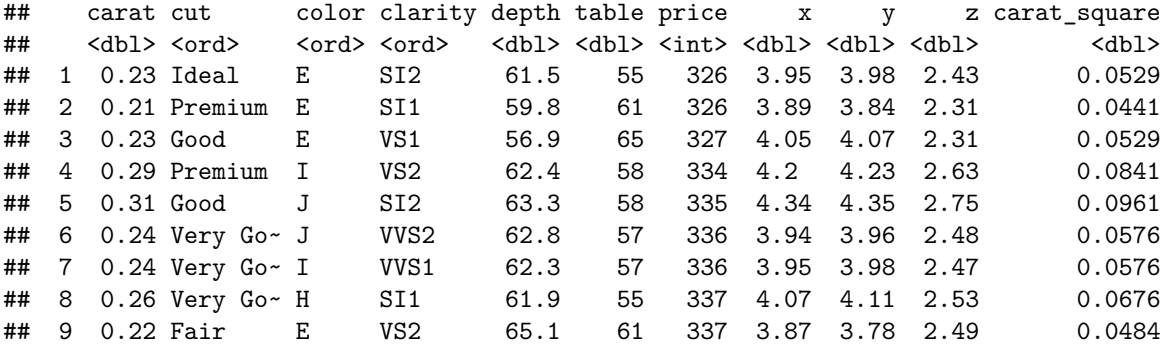

```
## 10 0.23 Very Go~ H VS1 59.4 61 338 4 4.05 2.39 0.0529
## # i 53,930 more rows
## # i 6 more variables: depth_square <dbl>, table_square <dbl>,
## # price_square <int>, x_square <dbl>, y_square <dbl>, z_square <dbl>
```
#### **5.3 filter() based on many columns**

Finally, Suppose we wish to find the diamonds that measure at least 6mm in each dimension. We could do this via the & operator:

diamonds **|> filter**(x **>** 6 **&** y **>** 6 **&** z **>** 6)

```
## # A tibble: 13 x 10
```
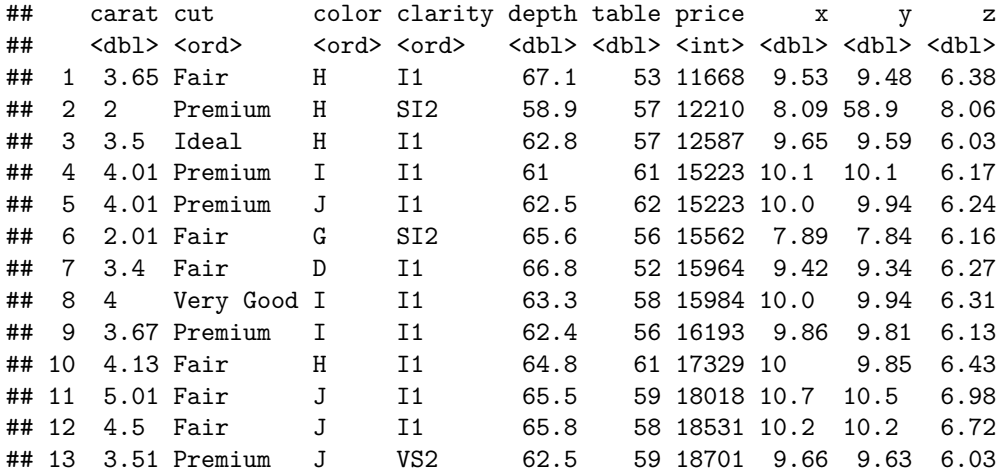

We can make this code a bit cleaner using the  $if\_all()$  function:

diamonds **|> filter**(**if\_all**(.cols = x**:**z, .fns = **function**(w)(w **>** 6)))

```
## # A tibble: 13 x 10
```
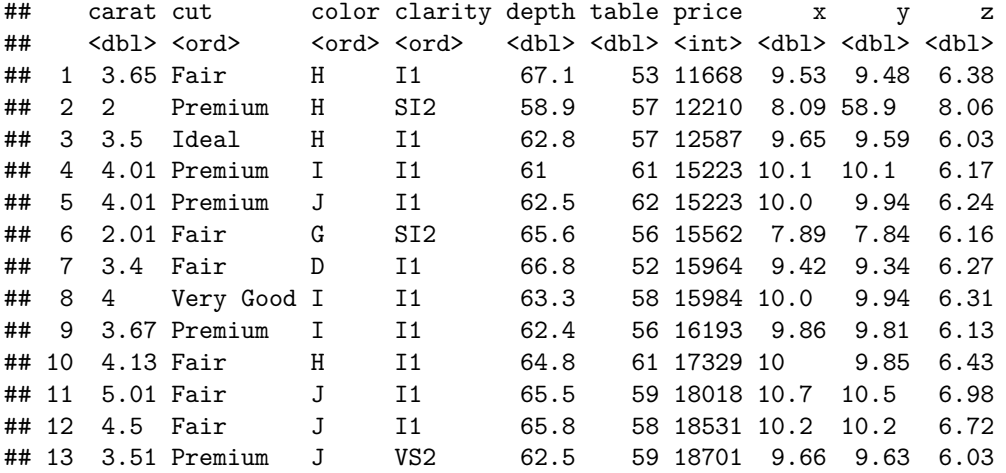

If we wanted to find diamonds that are at least 6mm in *any* dimension, we could use if\_any():

diamonds **|>**

**filter**(**if\_any**(.cols = x**:**z, .fns = **function**(w)(w **>** 6)))

```
## # A tibble: 22,443 x 10
## carat cut color clarity depth table price x y z
## <dbl> <ord> <ord> <ord> <dbl> <dbl> <dbl> <dbl> <dbl> <dbl>
## 1 0.86 Fair E SI2 55.1 69 2757 6.45 6.33 3.52
## 2 0.96 Fair F SI2 66.3 62 2759 6.27 5.95 4.07
## 3 0.81 Ideal F SI2 58.8 57 2761 6.14 6.11 3.6
## 4 0.9 Premium I VS2 63 58 2761 6.16 6.12 3.87
## 5 0.8 Ideal F SI2 59.9 59 2762 6.01 6.07 3.62
## 6 0.91 Premium H SI1 61.4 56 2763 6.09 5.97 3.7
## 7 0.91 Fair H SI2 64.4 57 2763 6.11 6.09 3.93
## 8 0.91 Fair H SI2 65.7 60 2763 6.03 5.99 3.95
## 9 0.8 Very Good F SI2 61 57 2772 6.01 6.03 3.67
## 10 1.17 Very Good J I1 60.2 61 2774 6.83 6.9 4.13
## # i 22,433 more rows
```
We can combine if\_all() or if\_any() with other logical functions.

Exercise: Find all diamonds that are at least 6mm in each direction *and* at least 4 carats.

## **6 References:**

- dplyr [cheat sheet](https://github.com/rstudio/cheatsheets/blob/master/data-transformation.pdf)
- [Work with Data tutorials](https://rstudio.cloud/learn/primers/2)
- [R4DS](https://r4ds.hadley.nz/) Chapters 4, 13, 14, 15, 17, and 27.2

## **7 Exercises**

Use dplyr to answer the following questions:

- What is the minimum diamond price in this dataset? See if you can find the answer in two different ways (i.e. using two different dplyr verbs).
- How many diamonds have length at least one and a half times their width?
- Among diamonds with colors D, E, F, G, what is the median number of carats for diamonds of each cut?